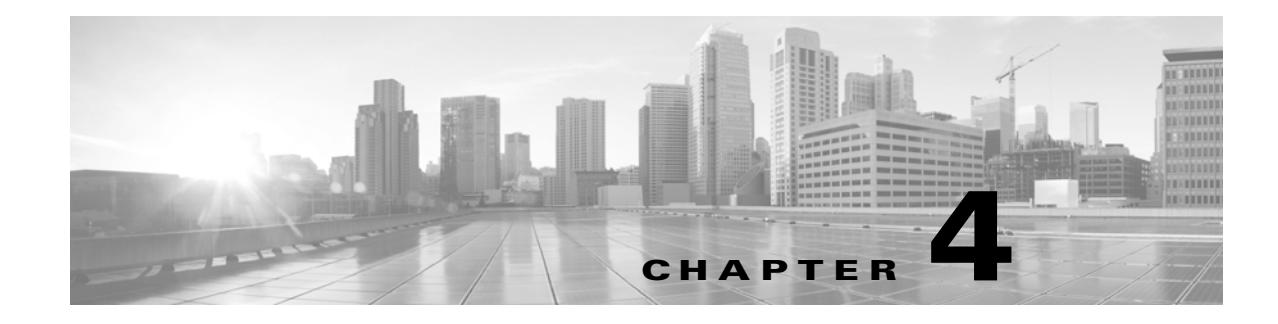

# **Schema: Intrusion Tables**

This chapter contains information on the schema and supported joins for intrusion events, the packets that triggered the events, and the associated rule messages.

For more information, see the sections listed in the following table.

*Table 4-1 Schema for Intrusion Tables*

| See                              | For the table that stores information on                                                                                                    | <b>Version</b> |
|----------------------------------|----------------------------------------------------------------------------------------------------|----------------|
| intrusion_event, page 4-1        | Intrusion events, which include the date, time, type of exploit,<br>and contextual information about the source and target of an<br>attack. | $4.10.x+$      |
| intrusion_event_packet, page 4-7 | The content of the packet or packets that triggered an intrusion<br>event.                                                                  | $4.10.x+$      |
| rule_message, page 4-8           | Rule messages for intrusion events, including the associated<br>generator ID (GID), signature ID (SID), and version data.                   | $4.10.x+$      |
| rule_documentation, page 4-9     | Information on rules, including the attack scenarios, affected<br>systems, and information on when the rule was created and by<br>whom.     | $5.2+$         |

## <span id="page-0-0"></span>**intrusion\_event**

The **intrusion\_event** table contains information on possible intrusions identified by the FireSIGHT System. For each possible intrusion, the system generates an event and an associated record in the database, which contains the date, time, type of exploit, access control policy and rule, intrusion policy and rule, and other contextual information about the source and target of the attack.

 $\mathbf I$ 

**Tip** For packet-based events, a copy of the packet or packets that triggered the event may also be available; see [intrusion\\_event\\_packet Sample Query, page 4-8.](#page-7-1)

For more information, see the following sections:

- **•** [intrusion\\_event Fields, page 4-2](#page-1-0)
- **•** [intrusion\\_event Joins, page 4-6](#page-5-0)
- **•** [intrusion\\_event Sample Query, page 4-7](#page-6-1)

 $\mathsf I$ 

# <span id="page-1-0"></span>**intrusion\_event Fields**

The following table describes the database fields you can access in the **intrusion\_event** table.

*Table 4-2 intrusion\_event Fields*

| <b>Field</b>               | <b>Description</b>                                                                                                    |  |
|----------------------------|----------------------------------------------------------------------------------------------------|--|
| access_control_policy_name | The access control policy associated with the intrusion policy that generated the<br>intrusion event. Note that the access control policy name and access control rule<br>name combination is unique for a Defense Center. |  |
| access_control_policy_UUID | The UUID of the access control policy associated with the intrusion policy that<br>generated the intrusion event.                                                                                                    |  |
| access_control_rule_id     | The internal identification number of the access control rule associated with the<br>intrusion policy that generated the intrusion event.                                                                                  |  |
| access_control_rule_name   | The name of the access control rule associated with the intrusion policy that<br>generated the intrusion event. Note that the access control rule name is unique<br>within a policy but not across different policies.     |  |
| application_protocol_id    | The internal identification number of the application protocol.                                                                                                    |  |
| application_protocol_name  | One of:                                                                                                    |  |
|                            | the name of the application, if a positive identification can be made<br>$\bullet$                                                                                                    |  |
|                            | pending if the system requires more data<br>٠                                                                                                    |  |
|                            | blank if there is no application information in the connection<br>٠                                                                                                    |  |
| blocked                    | The value indicating what happened to the packet that triggered the intrusion<br>event:                                                                                                    |  |
|                            | $0$ — Packet not dropped<br>٠                                                                                                    |  |
|                            | 1 — Packet dropped (inline, switched, or routed deployment)<br>٠                                                                                                    |  |
|                            | 2 — Packet that triggered the event would have been dropped, if the intrusion<br>٠<br>policy had been applied to a device configured in inline, switched, or routed<br>deployment                                          |  |
| client_application_id      | The internal identification number of the client application that was used in the<br>intrusion event.                                                                                                    |  |
| client_application_name    | The client application, if available, that was used in the intrusion event. One of:                                                                                                    |  |
|                            | the name of the application, if a positive identification can be made<br>٠                                                                                                    |  |
|                            | a generic client name if the system detects a client application but cannot<br>٠<br>identify a specific one.                                                                                                    |  |
|                            | null if there is no application information in the connection                                                                                                    |  |
| connection_sec             | UNIX timestamp (seconds since 00:00:00 01/01/1970) of the connection event<br>associated with the intrusion event.                                                                                                    |  |
| counter                    | Number that is incremented for each connection event in a given second, and is<br>used to differentiate among multiple connection events that happen during the<br>same second.                                            |  |
| detection_engine_name      | Field deprecated in Version 5.0. Returns null for all queries.                                                                                                    |  |
| detection_engine_uuid      | Field deprecated in Version 5.0. Returns null for all queries.                                                                                                    |  |

 $\mathbf{I}$ 

#### *Table 4-2 intrusion\_event Fields (continued)*

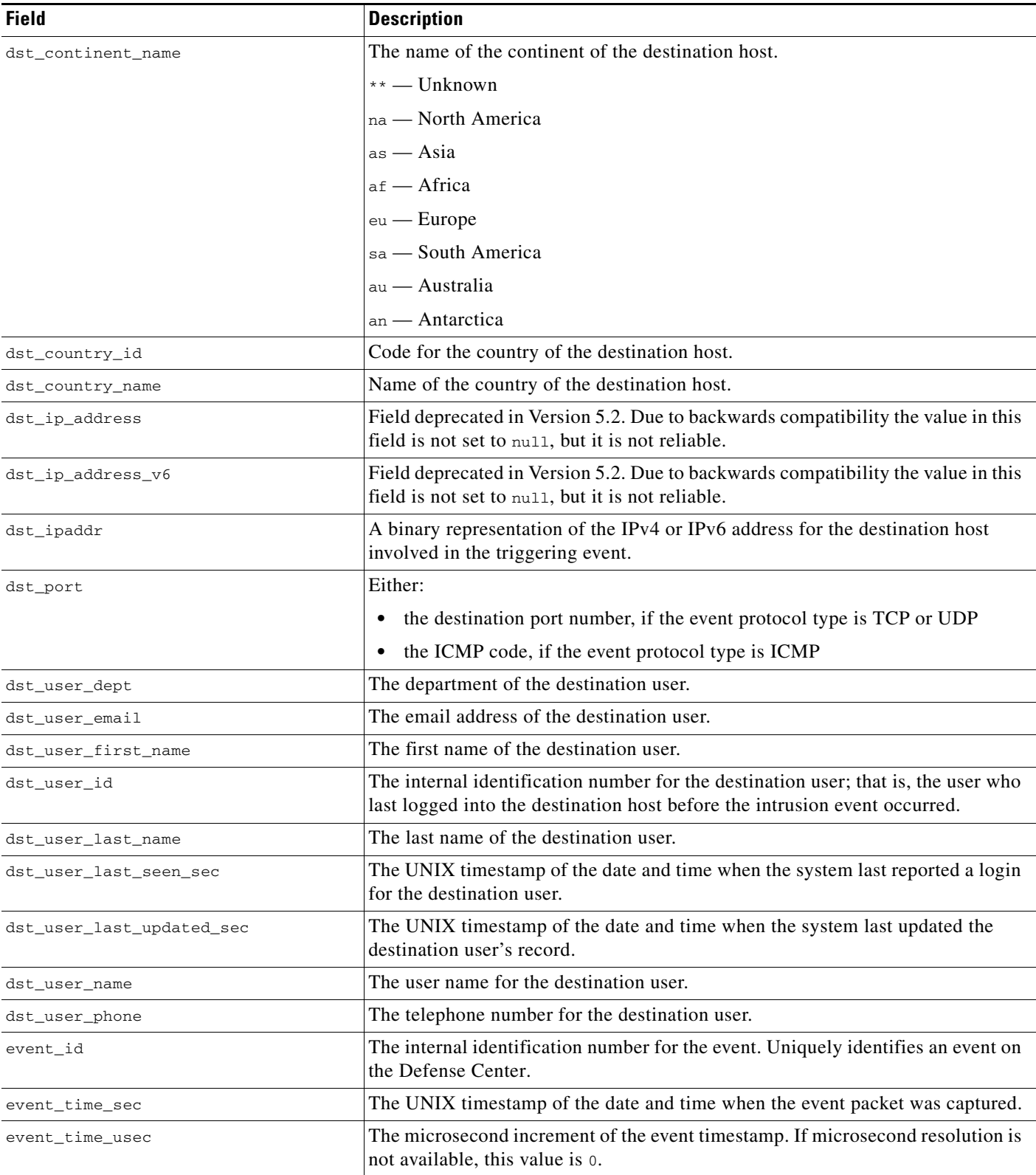

 $\blacksquare$ 

 $\mathsf I$ 

**The State** 

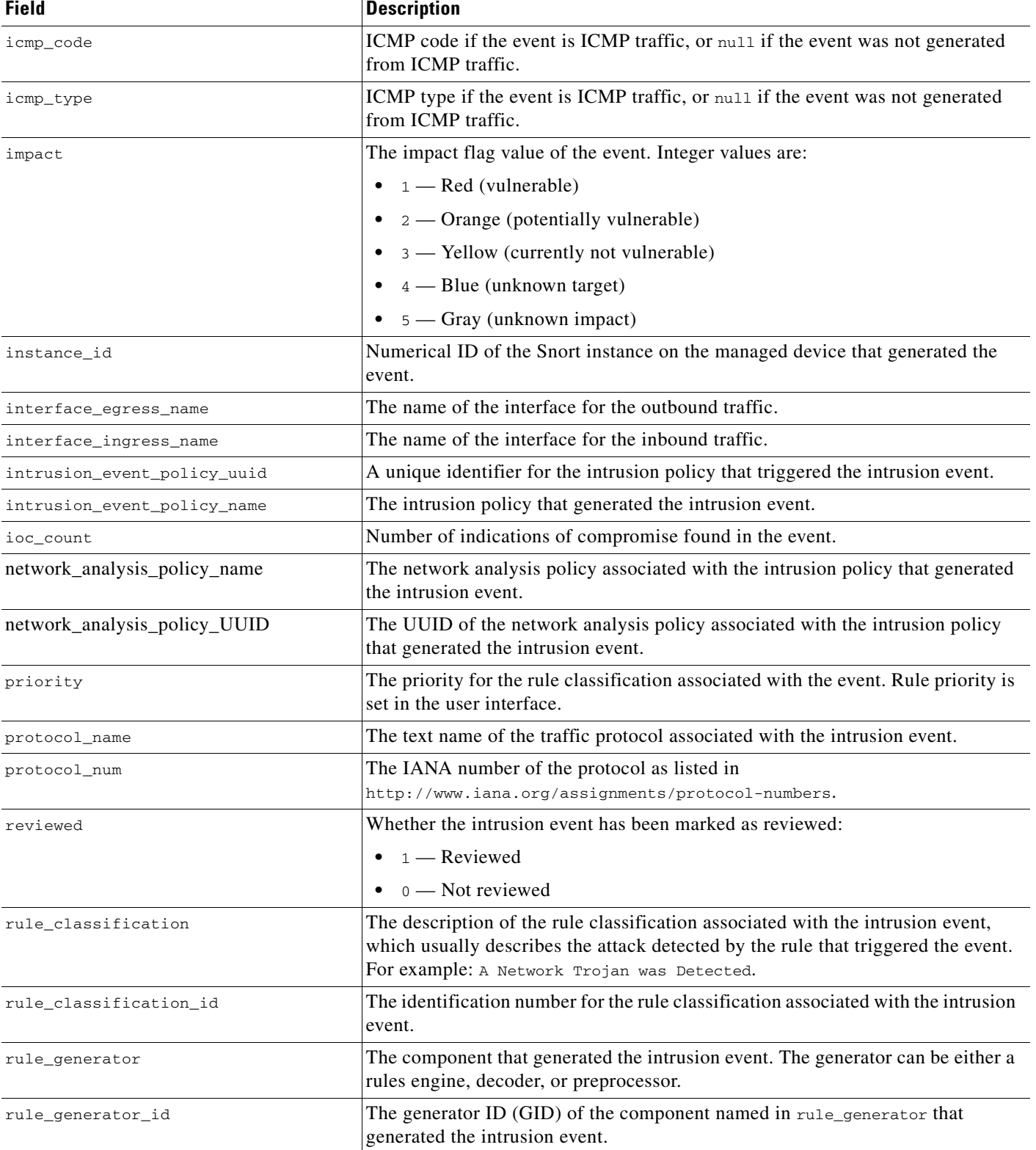

#### *Table 4-2 intrusion\_event Fields (continued)*

 $\mathbf{I}$ 

#### *Table 4-2 intrusion\_event Fields (continued)*

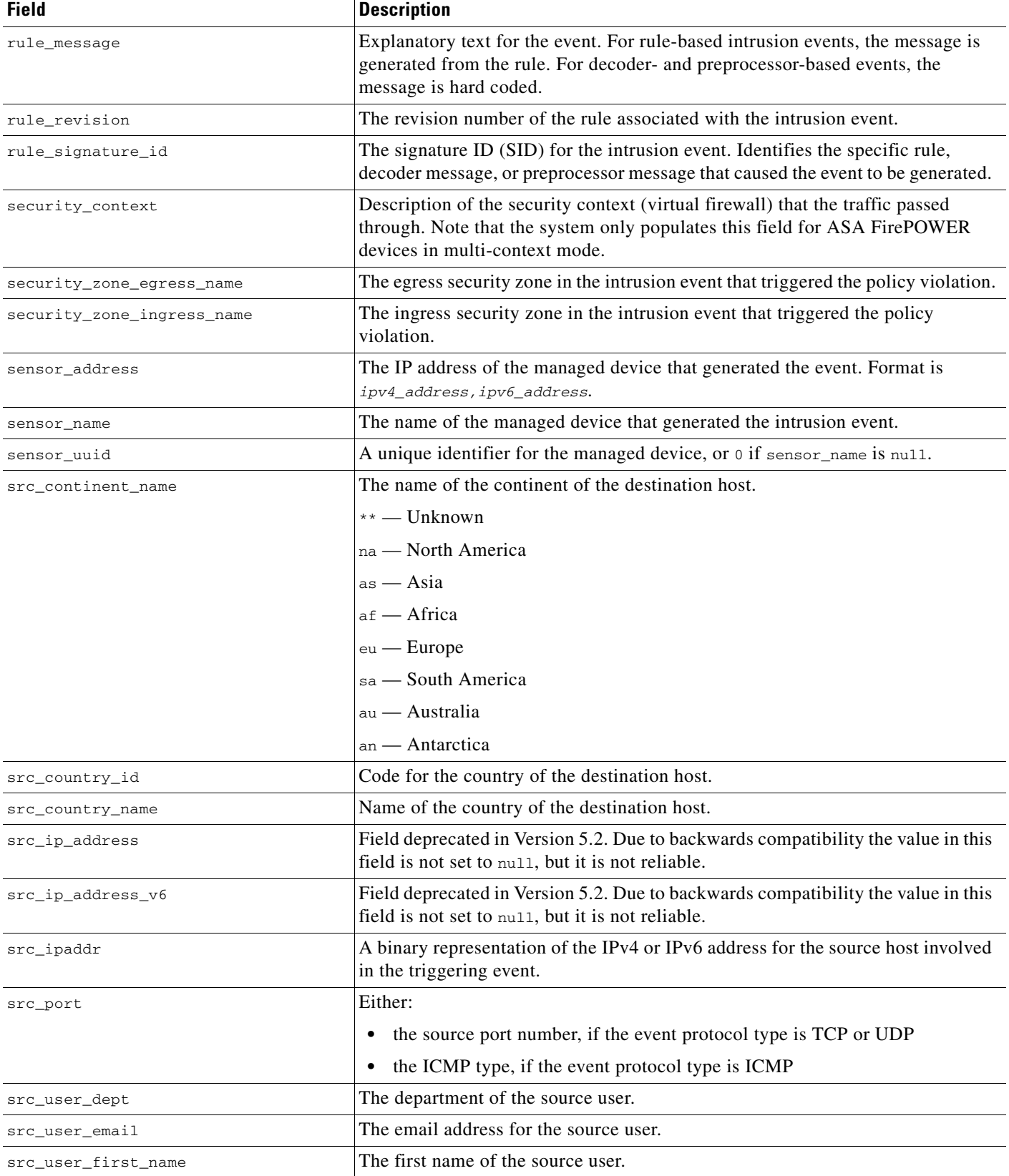

 $\blacksquare$ 

 $\mathsf I$ 

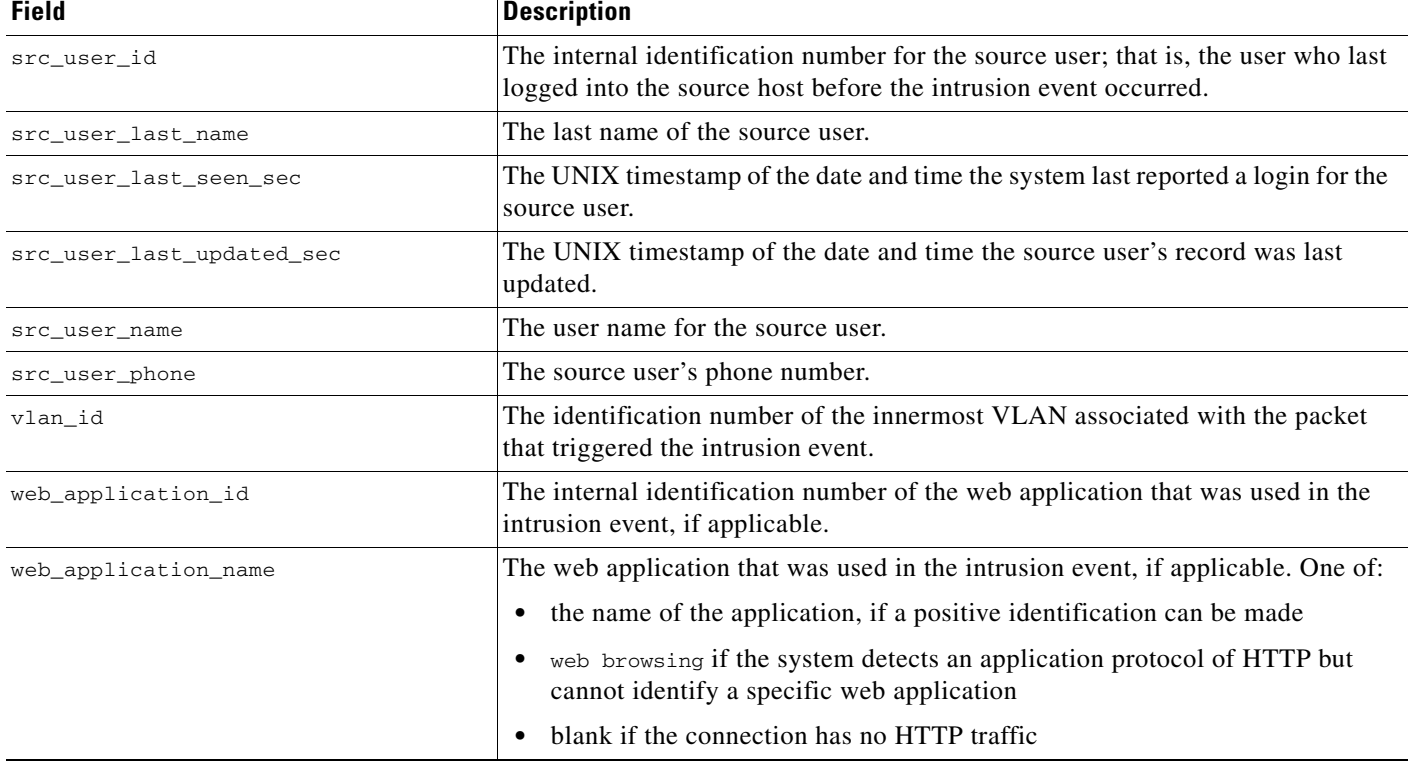

#### *Table 4-2 intrusion\_event Fields (continued)*

## <span id="page-5-0"></span>**intrusion\_event Joins**

The following table describes the joins you can perform on the **intrusion\_event** table.

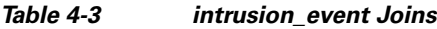

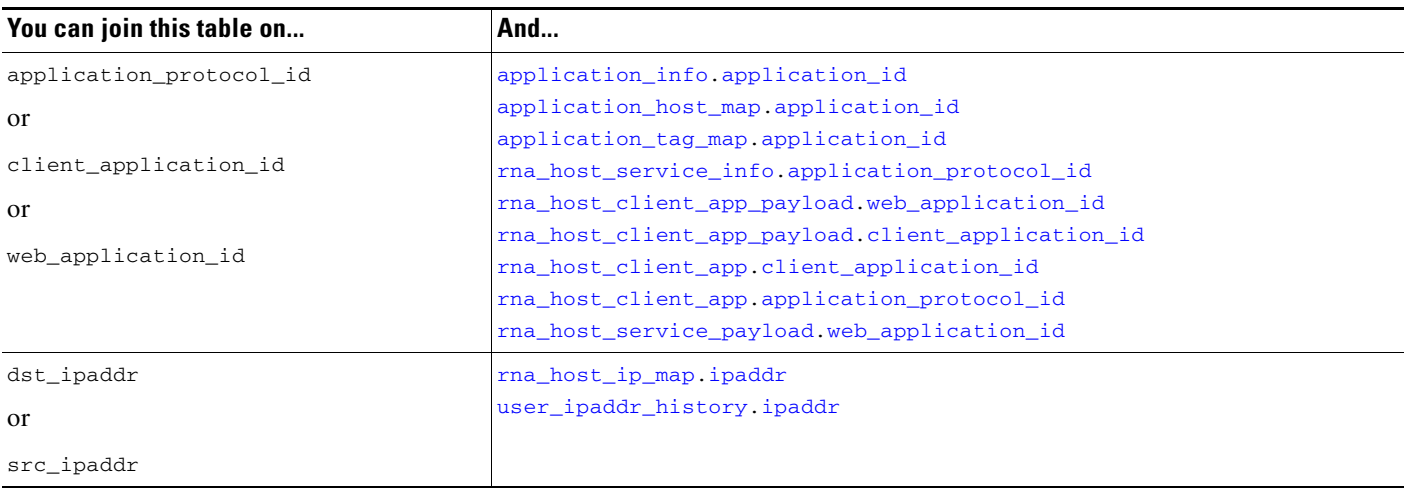

### <span id="page-6-1"></span>**intrusion\_event Sample Query**

The following query returns the 25 most common unreviewed intrusion event results, sorted in descending order based on Count. SELECT rule\_message, priority, rule\_classification, count(\*) as Count

```
FROM intrusion_event 
WHERE reviewed="0" 
GROUP BY rule_message, priority, rule_classification 
ORDER BY Count DESCLIMIT 0, 25;
```
# <span id="page-6-0"></span>**intrusion\_event\_packet**

The **intrusion\_event\_packet** table contains information on content of the packet or packets that triggered an intrusion event. Keep in mind if you prohibited packet transfer from your managed devices to the Defense Center, the **intrusion\_event\_packet** table contains no data.

For more information, see the following sections:

- **•** [intrusion\\_event\\_packet Fields, page 4-7](#page-6-2)
- **•** [intrusion\\_event\\_packet Joins, page 4-8](#page-7-2)
- **•** [intrusion\\_event\\_packet Sample Query, page 4-8](#page-7-1)

### <span id="page-6-2"></span>**intrusion\_event\_packet Fields**

The following table describes the database fields you can access in the **intrusion\_event\_packet** table.

| <b>Field</b>          | <b>Description</b>                                                                                                    |
|-----------------------|----------------------------------------------------------------------------------------------------|
| detection_engine_name | Field deprecated in Version 5.0. Returns null for all queries.                                                                                                    |
| detection_engine_uuid | Field deprecated in Version 5.0. Returns null for all queries.                                                                                                    |
| event_id              | The identification number for the event. The ID is unique on a given managed device.                                                                                |
| linktype              | An internal key that indicates the format of the packet's outer layer; used by the managed<br>device to correctly decode the packet. Only link type 1 is supported. |
| packet_data           | The contents of the packet that triggered the event.                                                                                                    |
| packet_time_sec       | The UNIX timestamp of the date and time the event packet was captured.                                                                                              |
| packet_time_usec      | The microsecond increment of the event timestamp. If microsecond resolution is not<br>available, this value is 0.                                                   |
| sensor_address        | The IP address of the managed device that generated the event. Format is<br>ipv4_address, ipv6_address.                                                             |
| sensor_name           | The name of the managed device that generated the intrusion event.                                                                                                  |
| sensor_uuid           | A unique identifier for the managed device, or $\theta$ if sensor_name is null.                                                                                     |

*Table 4-4 intrusion\_event\_packet Fields*

 $\mathbf I$ 

ו

#### <span id="page-7-2"></span>**intrusion\_event\_packet Joins**

You cannot perform joins on the **intrusion\_event\_packet** table.

### <span id="page-7-1"></span>**intrusion\_event\_packet Sample Query**

The following query returns the packet information for all packets matching the selected event ID.

```
SELECT event_id, packet_time_sec, sensor_address, packet_data 
FROM intrusion_event_packet 
WHERE event_id="1";
```
## <span id="page-7-0"></span>**rule\_message**

The **rule\_message** table is a master list of the rule messages for intrusion rules. Each rule message is accompanied by its identifying information.

For more information, see the following sections:

- **•** [rule\\_message Fields, page 4-8](#page-7-3)
- **•** [rule\\_message Joins, page 4-8](#page-7-4)
- **•** [rule\\_message Sample Query, page 4-9](#page-8-1)

### <span id="page-7-3"></span>**rule\_message Fields**

The following table describes the database fields you can access in the **rule\_message** table.

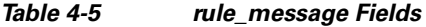

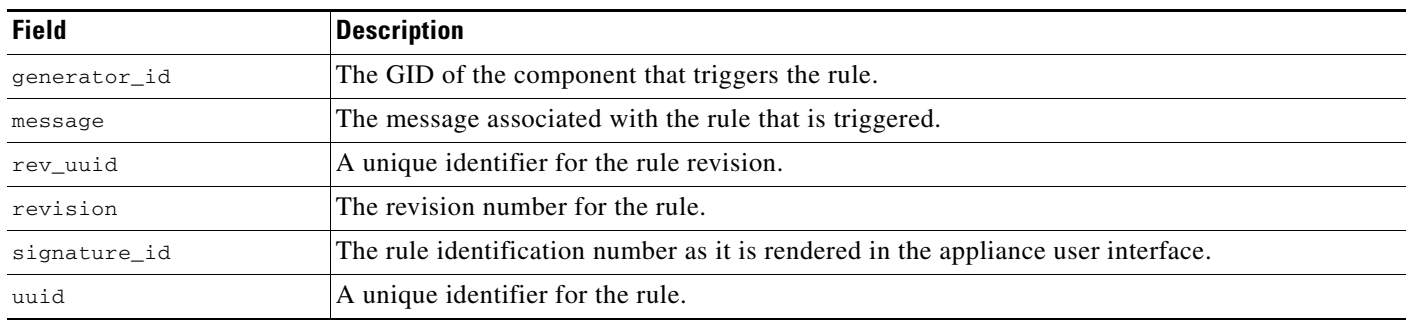

### <span id="page-7-4"></span>**rule\_message Joins**

You cannot perform joins on the **rule\_message** table.

a ka

## <span id="page-8-1"></span>**rule\_message Sample Query**

The following query returns the intrusion rule message for the intrusion rule that has a GID of 1 and a SID of 1200. SELECT generator\_id, signature\_id, revision, message

```
FROM rule_message 
WHERE generator_id="1" 
AND signature_id="1200";
```
# <span id="page-8-0"></span>**rule\_documentation**

The **rule\_documentation** table contains information about rules used to generate alerts.

For more information, see the following sections:

- **•** [rule\\_documentation Fields, page 4-9](#page-8-2)
- **•** [rule\\_documentation Joins, page 4-10](#page-9-0)
- **•** [rule\\_documentation Sample Query, page 4-10](#page-9-1)

## <span id="page-8-2"></span>**rule\_documentation Fields**

The following table describes the database fields you can access in the **rule\_documentation** table.

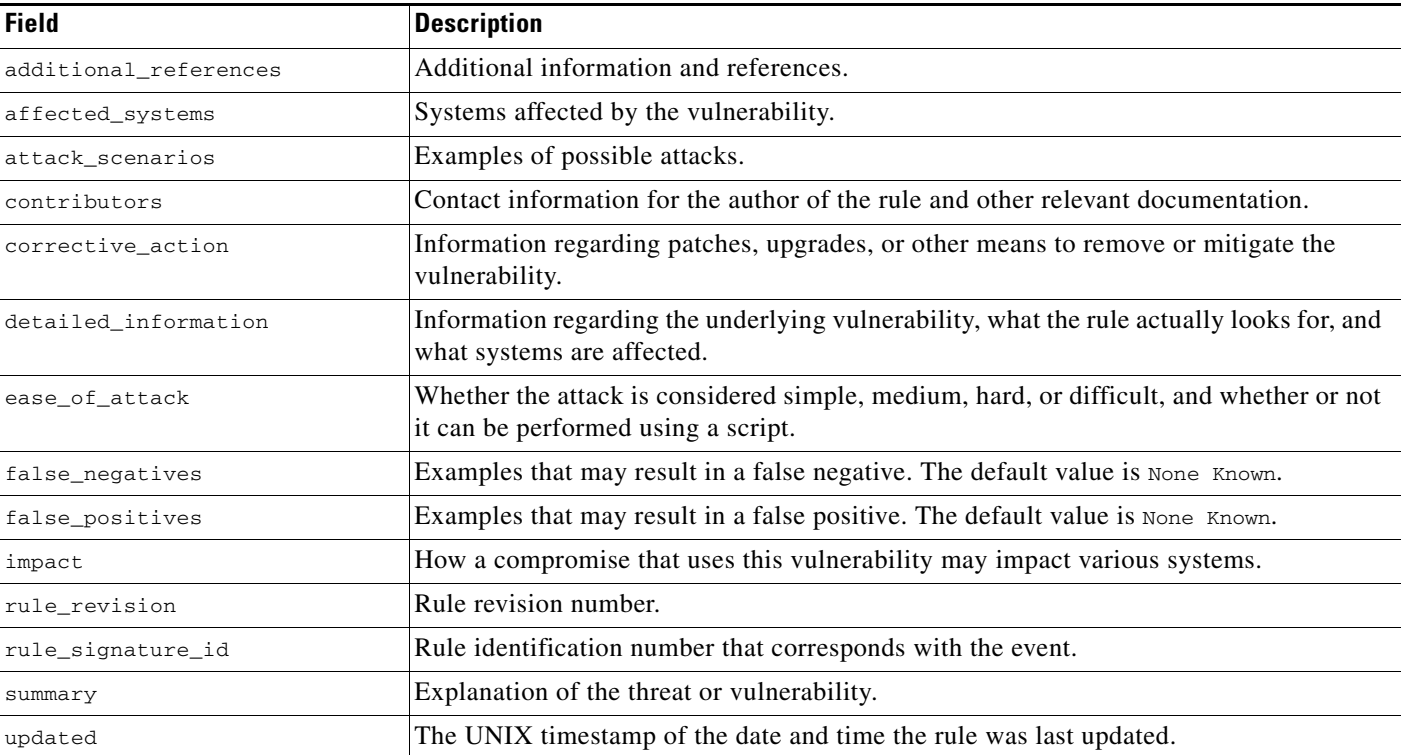

#### *Table 4-6 rule\_documentation Fields*

 $\mathbf I$ 

 $\mathbf I$ 

## <span id="page-9-0"></span>**rule\_documentation Joins**

You cannot perform joins on the **rule\_documentation** table.

## <span id="page-9-1"></span>**rule\_documentation Sample Query**

The following query returns the attack scenarios, corrective action, impact, and summary for the intrusion rule that has an ID of 1.

```
SELECT attack_scenarios, corrective_action, impact, summary 
FROM rule_documentation 
WHERE rule_signature_id="1";
```